## **LABINVENT (InventIrap) - Evolution #6262**

# **MATERIEL/edit/fournisseur - Pouvoir ajouter un fournisseur DIRECTEMENT depuis l'édition d'un matériel**

07/20/2018 03:04 pm - Jean-Michel Glorian

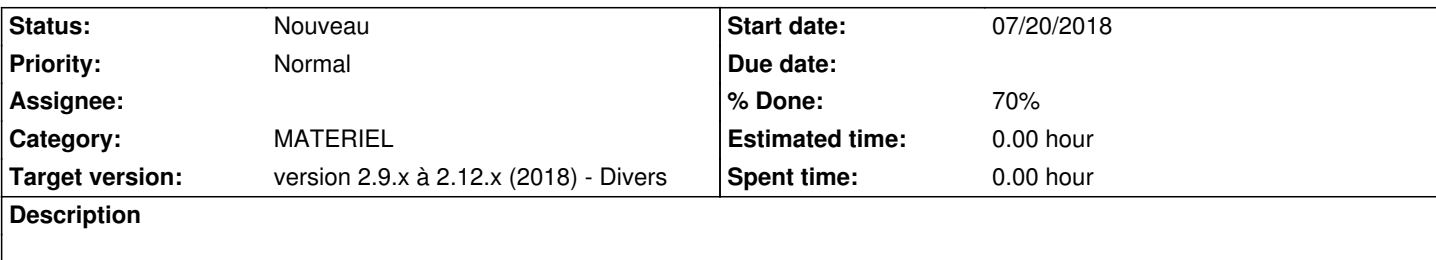

#### **History**

## **#1 - 07/24/2018 04:59 pm - Anonymous**

*- Subject changed from Pouvoir ajouter un fournisseur to GENERAL - Pouvoir ajouter un fournisseur*

- *Category set to GENERAL*
- *Status changed from Nouveau to En cours*
- *% Done changed from 0 to 70*

Fait - à tester sur le serveur de test

### **#2 - 12/23/2018 04:28 pm - Etienne Pallier**

*- Tracker changed from Actions to Evolution*

*- Subject changed from GENERAL - Pouvoir ajouter un fournisseur to MATERIEL/edit/fournisseur - Pouvoir ajouter un fournisseur DIRECTEMENT* 

*depuis l'édition d'un matériel*

- *Category changed from GENERAL to MATERIEL*
- *Status changed from En cours to Nouveau*
- *Target version set to version 2.9.x à 2.12.x (2018) Divers*